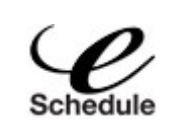

# **ChSCC Online Proctoring Scheduler**

Chattanooga State Community College

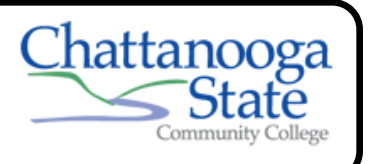

Center for Distributed Education 423-697-2592 ( Monday—Friday: regular business hours)

For ADA information, please contact Chattanooga State Disabilities Support Services at 423-697-4452

### **What You Need**

Before you can schedule proctoring for your exams,

you must know:

- The course ID and section (example: ENGL\_1010)
- If it is computer or paper test
- The dates the test will be available
- Your Chattanooga State student A—number

#### **Go to ChSCC eSchedule**

- \* Go to:<https://www.registerblast.com/chattanoogastate/exam>
- \* Confirm that your class in the listing
- \* Choose your exam

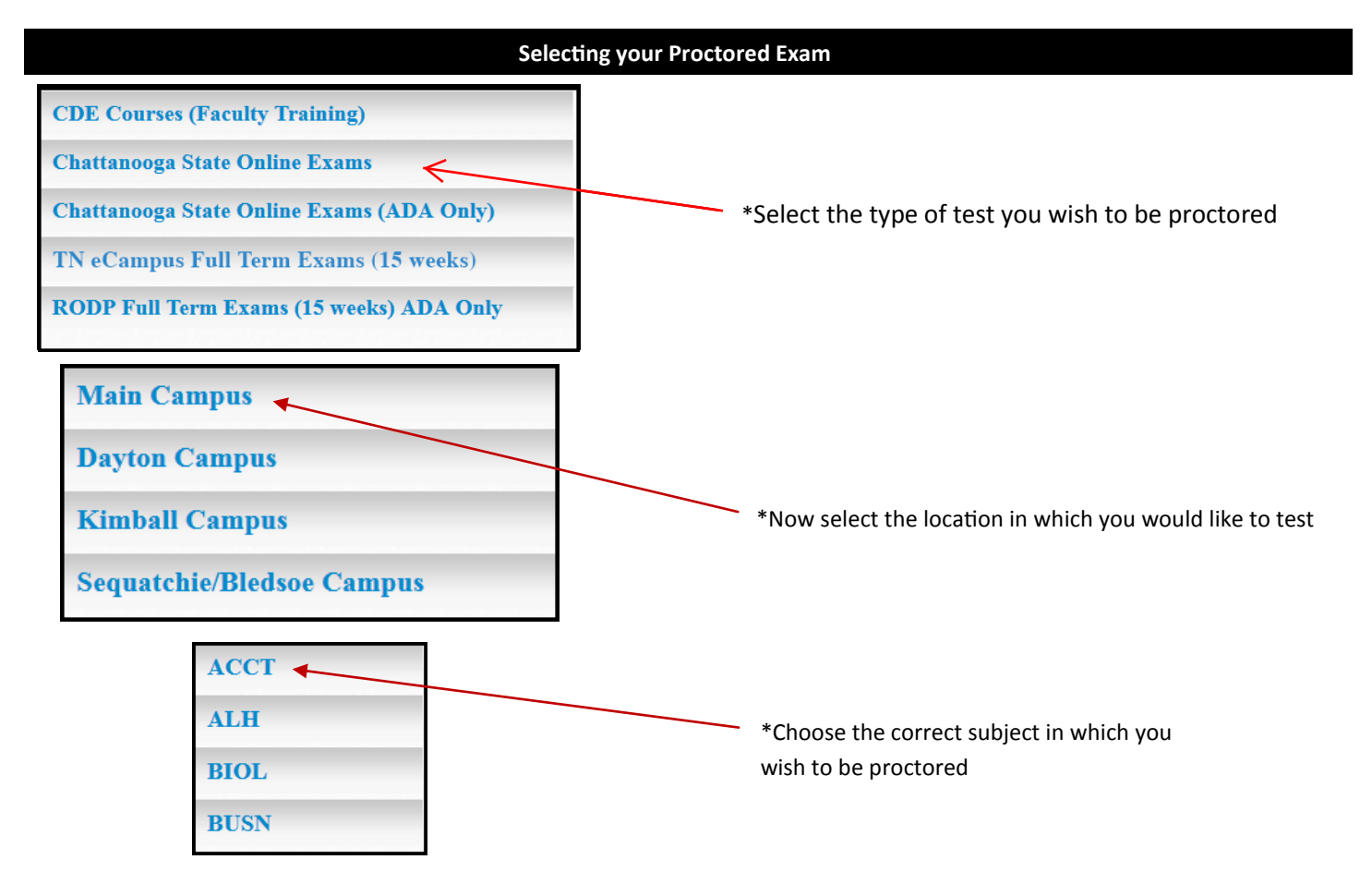

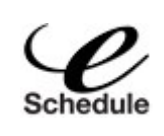

# **ChSCC Online Proctoring Scheduler**

Chattanooga State Community College

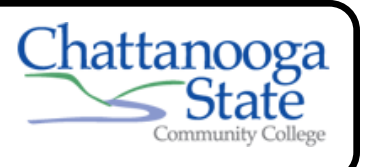

Center for Distributed Education 423-697-2592 ( Monday—Friday: regular business hours)

For ADA information, please contact Chattanooga State Disabilities Support Services at 423-697-4452

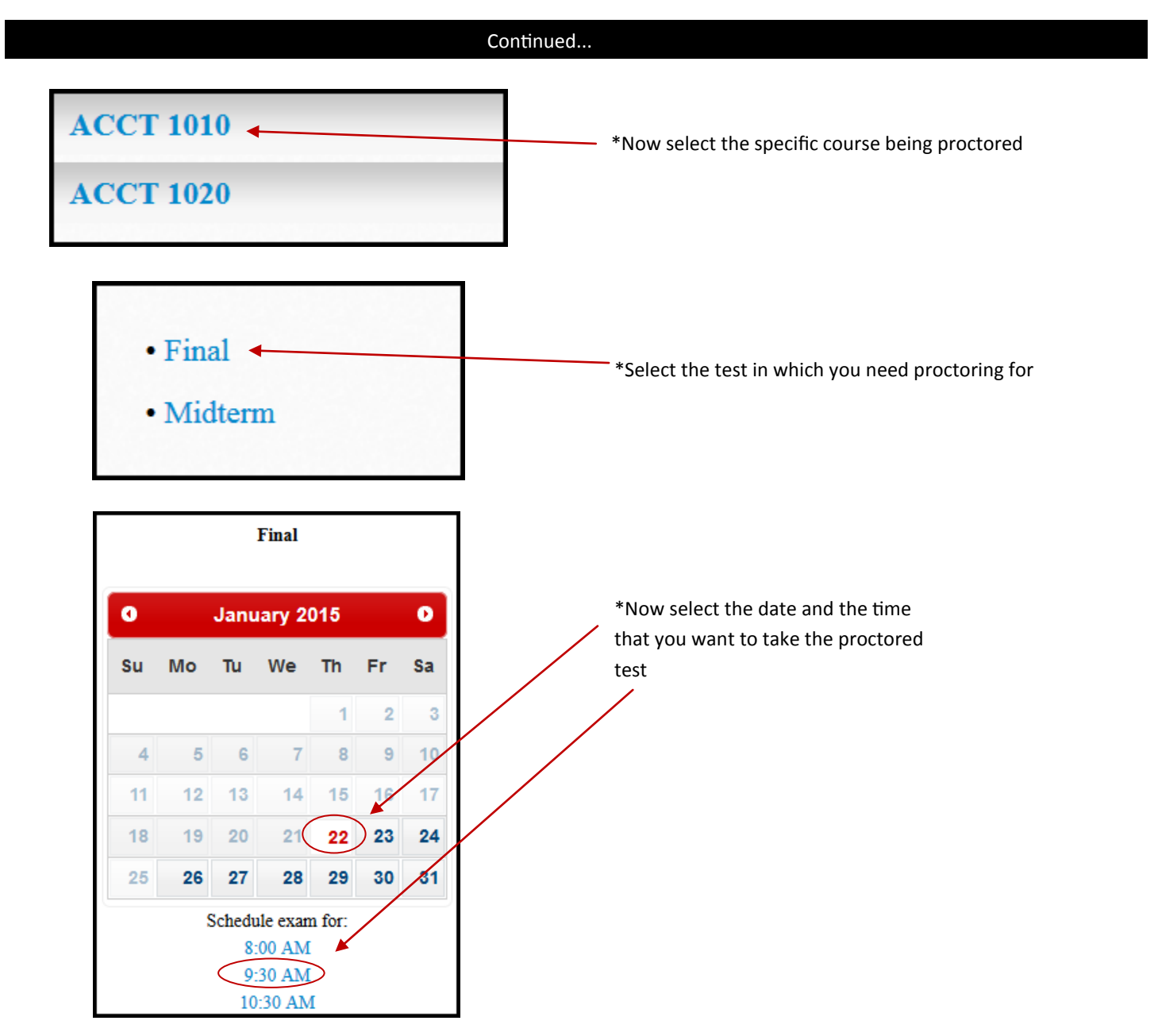

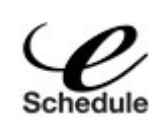

# **ChSCC Online Proctoring Scheduler**

Chattanooga State Community College

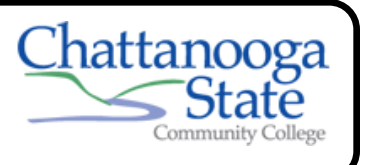

Center for Distributed Education 423-697-2592 ( Monday—Friday: regular business hours)

For ADA information, please contact Chattanooga State Disabilities Support Services at 423-697-4452

Continued...

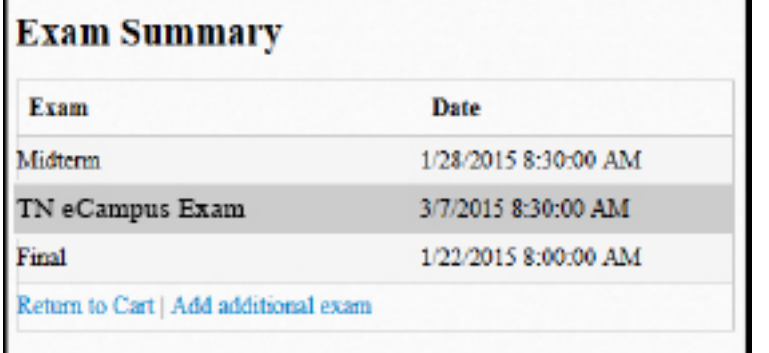

\*Now you should see your exam summary , which shows what you are registered for and what time you are scheduled to take it.

\*Note: you can return to the cart, or add an additional test at this area as well

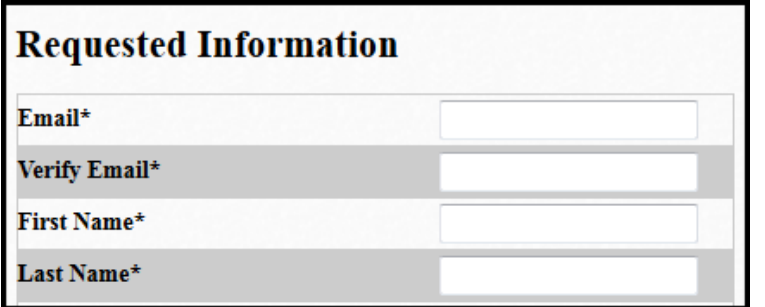

\*If everything is correct, continue to filling out all required requested information, to receive your confirmation for registering for your proctored test.

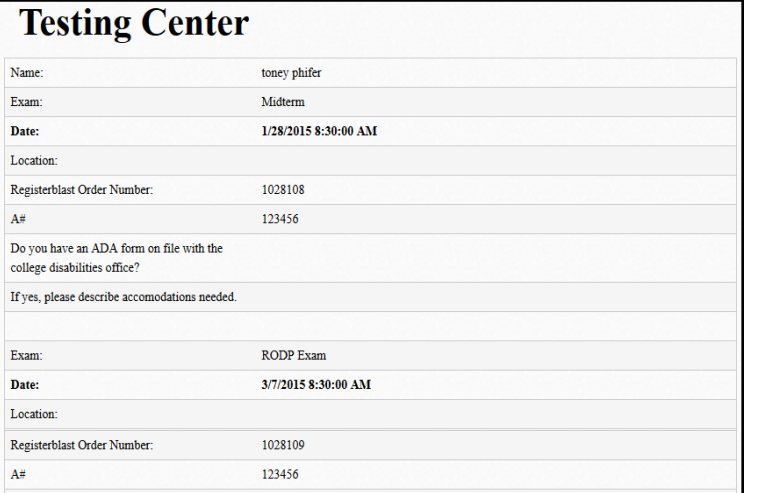

\*Now you should receive your registration confirmation email, which details everything you have chosen, if there is anything that needs to be changed at that point you would need to contact the Testing Center.

Email:[Leanders.burns@chattanoogastate.edu](mailto:Leanders.burns@chattanoogastate.edu) Phone: 423-697-4461